## WeekOfYear

## %WeekOfYear function

**Function** 

The function returns the serial number of the week of given absolute time.

Declaration

```
INT %WeekOfYear(
TIME in time,
 TEXT in timeZone := %GetCurrentTimeZone()
```

**Parameters** 

Function argument. me ti Name of the time zone used for conversion to local time (e.g. "Europe/London") or definition of fixed offset from UTC using format "(+|-)hh[:mi[:ss]]", where hh defines number of hours, mi m defines number of minutes, and ss defines number of seconds. Sign as well as number of hours are mandatory parts of offset definition, number of minutes and seconds are optional and default to 0 (e.g. "+02:30" defines offset of 2 hours and 30 minutes from UTC). Empty text has the same meaning as function %GetCurrentTimeZone. Note: For historical reasons, integer parameter is also accepted. Its interpretation is as follows: 0 -

zone "Europe/London", 3600 - zone "Europe/Bratislava", 7200 - zone "Europe/Kiev", 21600 - zone "Asia/Almaty". Usage of integer parameter is deprecated and generates warning into log file!

Note

Possible values range from 1 to 53. For yearly recurrence pattern rules, the first week of the calendar year is the first week that contains at least four days in that calendar year. If the last week of a year and the first week of the next year are the same week, the function returns the same value for both the weeks (the same system as in the calendar).

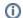

## Related pages:

Implemented functions Function arguments - types